## W-SIMでAndroid携帯

### 2009年1月 株式会社 アックス

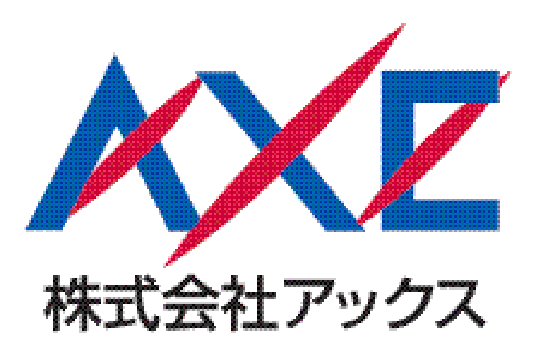

## 開発の経緯

 2008年11月 EmbeddedTechnology2008WCMF(Willcom Core Module Forum)の<br>ゔーっ 屋 テ 曰 的 ブース展示目的。 Android + W-SIMで通話、SMSを(組込Linux WGリーダー様の強いご意向で) 実現。

・ 開発環境

 アットマークテクノ様 Armadillo-500 FXAndroid SDK 1.0

# (補足) W-SIMについて

o, ウィルコム PHS通信モジュール 外部インターフェイス仕様 シリアルインターフェイス UART音声インターフェイス PCM

UART経由ATコマンドで容易に通信機能が実現可能。W-SIM用ATコマンドの詳細は残念ながら○秘。

## Android でW-SIM通話・SMS実装

- У. Android1.0デフォルトでは、通信部はGSMのみに対応。下記の様なレイヤー構成
- ・Phone.apk (通話用javaアプリ)
- ・rild ( Radio Interface Layer デーモン)
	- ・libreference-ril.so (rildがcallするAPI群)

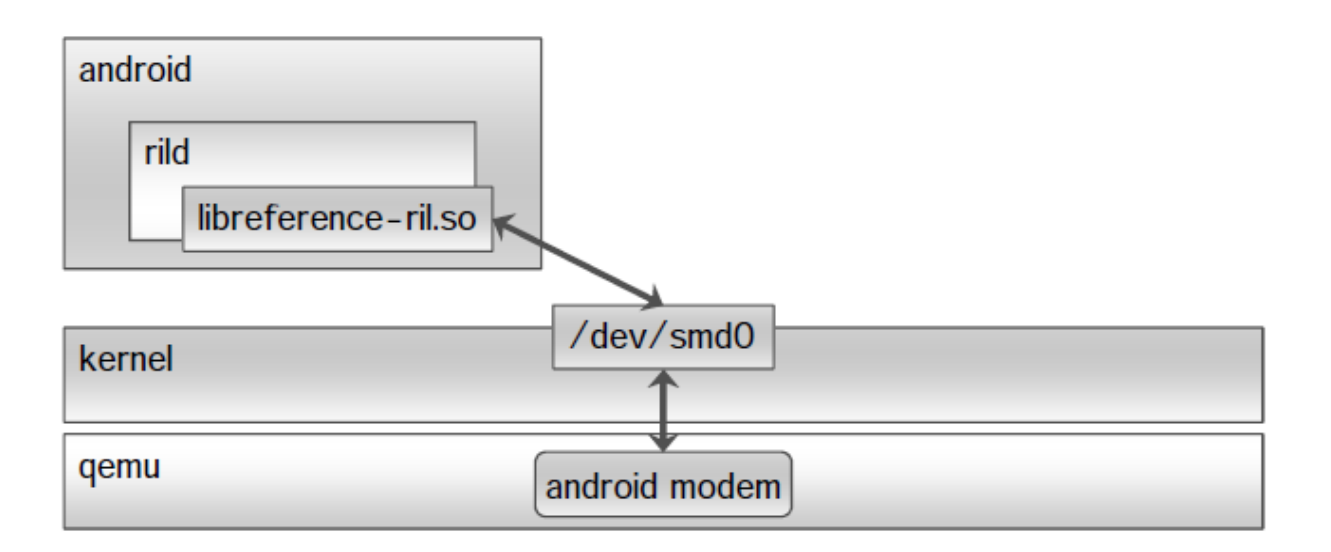

## Android でW-SIM通話・SMS実装

### (実装例) libreference-ril.c のほんの一部 (初期化部)<br>- at send command("ATF0O0V1" NULL):

at\_send\_command("ATE0Q0V1", NULL);

```
/* No auto-answer */at_send_command("ATS0=0", NULL);
```

```
/* Extended errors */at send command("AT+CMEE=1", NULL);
```

```
/* Network registration events */err = at_send_command("AT+CREG=2", &p_response);
```
~~~~~~~~~~~~~~~~~~~~~~~~~~~~

#### GSM用ATコマンド送受信が直接実装されている。

```
と言う事は、W-SIM用ATコマンドに書き換えれば・・・・"W-SIM携帯が簡単に実現できる"のではないか!?
```
## libreference-ril.c の改変

#### すぐに判った問題点

- ・ GSM用、W-SIM用ATコマンドに互換性がほぼ無い!
- ・ GSM用ATコマンドの仕様が判らない!

#### <u>よって実際の開発(改変)サイクルは・・・</u>

 ① GSM用ATコマンドの意味を調べる、または<u>推し量る。</u><br>よかり全キにさせていただいた情報で かなり参考にさせていただいた情報源:

安藤恐竜さん『Android Zaurusはてな館』

② GSM用ATコマンドを同機能のW-SIM用ATコマンドに変換 ①~② の繰り返し。

### libreference-ril.c の改変

#### 開発サイクル中判った問題点

・W-SIMには機能的に存在しないコマンドが多々ある。

<u>(i)ATコマンドそのものが無い場合</u>

実際にはATコマンドは発行せず、レスポンス結果にSuccessを返す。

#### <u>(ii ) レスポンスに数値、文字列などが必要な場合</u> Emulatorなどでレスポンス値を調べ、レスポンス用構造体に固定値で代入。

(ⅲ) レスポンスが固定値ではマズい場合(GSMステートチェックなど)libreference-ril.c 内にステートマシンを持ち、仮想のGSMのステートを返す。

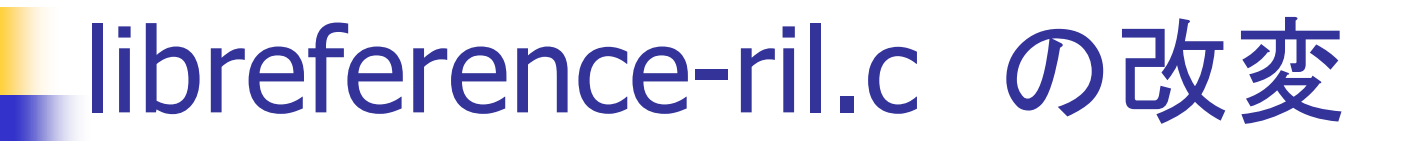

### 以上の泥臭い作業の結果・・・

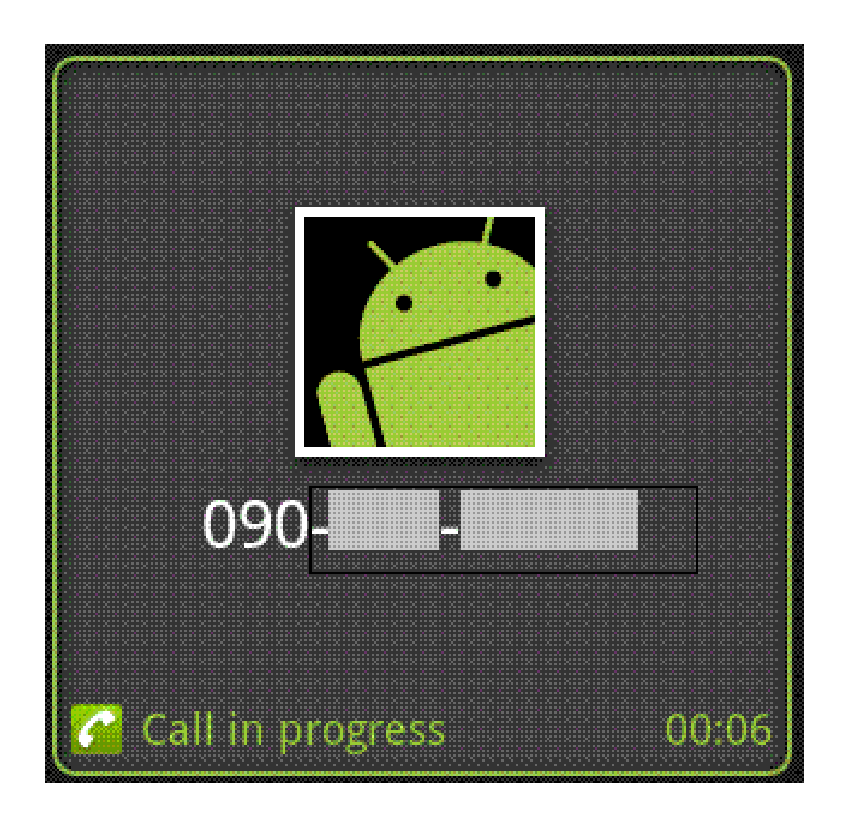

SMSの実装

通話と同様、 libreference-ril.c のATコマンド改変で対応。

 但しGSMとW-SIMでは文字列のエンコード方式が異なっている為、文字列の扱いに注意が必要。

< GSMの文字列エンコード例 <sup>&</sup>gt; "AAAA" 0x41414141:01000001 01000001 <sup>01000001</sup> <sup>01000001</sup> 変換後 0xc1603008:<u>1</u>1000001 <u>01</u>100000 <u>001</u>10000 <u>0000</u>1000

0pad

 文字列のGSM用変換は上位で行われ、libreference-ril.cにはGSMエンコード後の文字列0xc1603008が飛んでくる。今回はlibreference-ril.c内で下記にて対応。

#### SMS送信

- ① 上位層から来た0xc1603008を"AAAA"にデコード
- ② "AAAA"を W-SIM用エンコード方式で再エンコード
	- ③ W-SIM用SMS送信ATコマンド に乗せる

#### SMS受信

送信と逆のフローで文字列変換。

SMSの実装

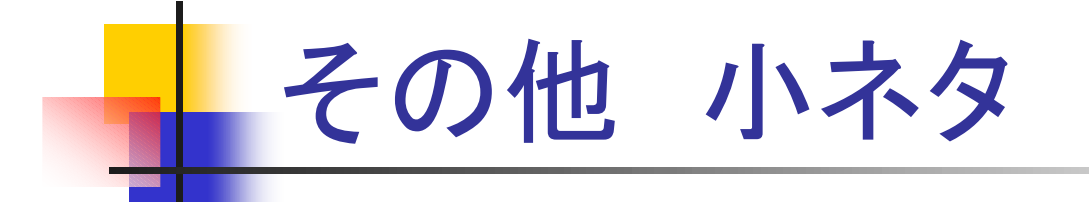

```
Android rootfs上 プロパティファイル/system/build.propの記述
```

```
rild.libpath=/system/lib/libreference-ril.sorild.libargs=-d /dev/ttyS0
```
libreference-ril.soの差し替えで、各種SIM対応も可能な筈シリアルデバイスはttyS0以外を使用する際は変更が必要

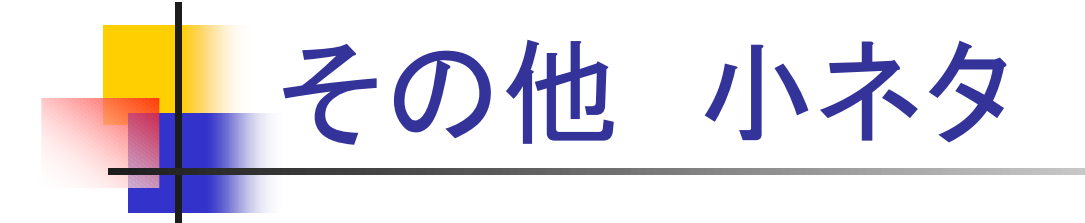

### 開発時は Emulatorをフル活用!!

ソースコードを解析するより

・ logcat –b radio <sup>で</sup>

Emulatorの動作ログを見る方がはるかに短時間で

動作を理解できる。

GSM用ATコマンド解析などは、ほとんどEmulatorで行った。

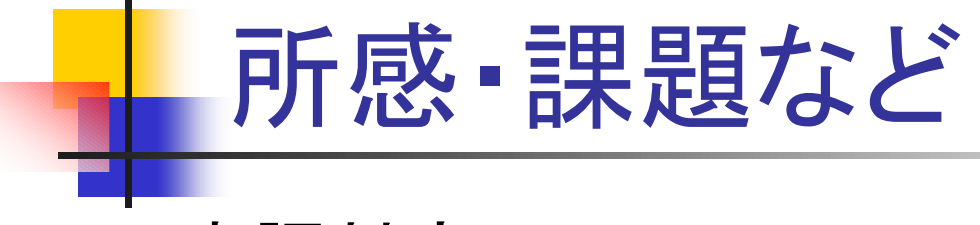

#### ・ 日本語対応

SMS日本語送受信ができず残念。Androidの日本語対応に期待。

#### ・ GSM依存

 前述のSMS文字列の扱いからも判るように、上位層もGSMに依存 部分があり、libreference-ril.soの改変だけでは限界がある。アプリ層を含めて、W-SIM用に改変するのが本来の姿。

#### ・ 工数

今回の作業工数は1人月未満。

 デモ用途とは言え、GUI付きで電話もメールもできる機材の開発としては、非常に短い工数と言える。

# WCMF

### W-SIMの仕様入手は、WCMFへの加入が必要です。 株式会社アックスは"WCMF 組み込みLinux WG" に参加、過去にも"W-SIM用Linux API実装"などを手掛けております。

 組み込みLinux WG では、リーダー近藤さんの元、 LINUXAPI策定など有形の成果をあげるのは勿論の事、参加各社の情報共有なども大変盛んに行われております。